## MATLAB(3)

**MATLAB**  $2 \leq \frac{1}{2}$ 2 MATLAB  $x_0$ ,  $x_1$ ,  $x_2$ ,  $x_3$   $y_0$ ,  $y_1$ ,  $y_2, y_3$   $y = ax + b$  $y_0 = ax_0 + b$  $y_1 = ax_1 + b$  $y_2 = ax_2 + b$  $y_3 = ax_3 + b$  $\begin{array}{ccc} 4 & 2 & a,b \end{array}$ 

*J* =

 $\overline{\phantom{a}}$ 

$$
J \rightarrow \min \qquad a,b
$$
\n
$$
\frac{\partial J}{\partial a} = 2 \sum_{i=0}^{3} \{y_i - (ax_i + b)\}x_i = 0, \frac{\partial J}{\partial b} = 2 \sum_{i=0}^{3} \{y_i - (ax_i + b)\} = 0
$$
\n
$$
\sum x_i y_i - a \sum x_i^2 - b \sum x_i = 0, \sum y_i - a \sum x_i - b \sum 1 = 0
$$
\n
$$
\sum x_i y_i = a \sum x_i^2 + b \sum x_i, \sum y_i = a \sum x_i + b \sum 1
$$
\n
$$
\left[ \sum_{j=0}^{3} x_j y_j \right] = \left[ \sum_{j=0}^{3} x_i^2 \sum_{j=0}^{3} x_j y_j \right]
$$
\n
$$
\begin{bmatrix} a \\ b \end{bmatrix} = \left[ \sum_{j=0}^{3} x_i^2 \sum_{j=0}^{3} x_j y_j \right]
$$
\n
$$
J \rightarrow \min \qquad a, b
$$
\n
$$
\begin{bmatrix} y_0 \\ y_1 \\ y_2 \end{bmatrix} = \begin{bmatrix} x_0 & 1 \\ x_1 & 1 \\ y_2 & 1 \end{bmatrix} \begin{bmatrix} a \\ b \end{bmatrix}
$$

」

1

 $\mathsf{L}$ 

 $\overline{\phantom{a}}$ 

 $\mathbf{r}$ 

L

*y*

3 2

 $\perp$ 

L

*x*

3 2

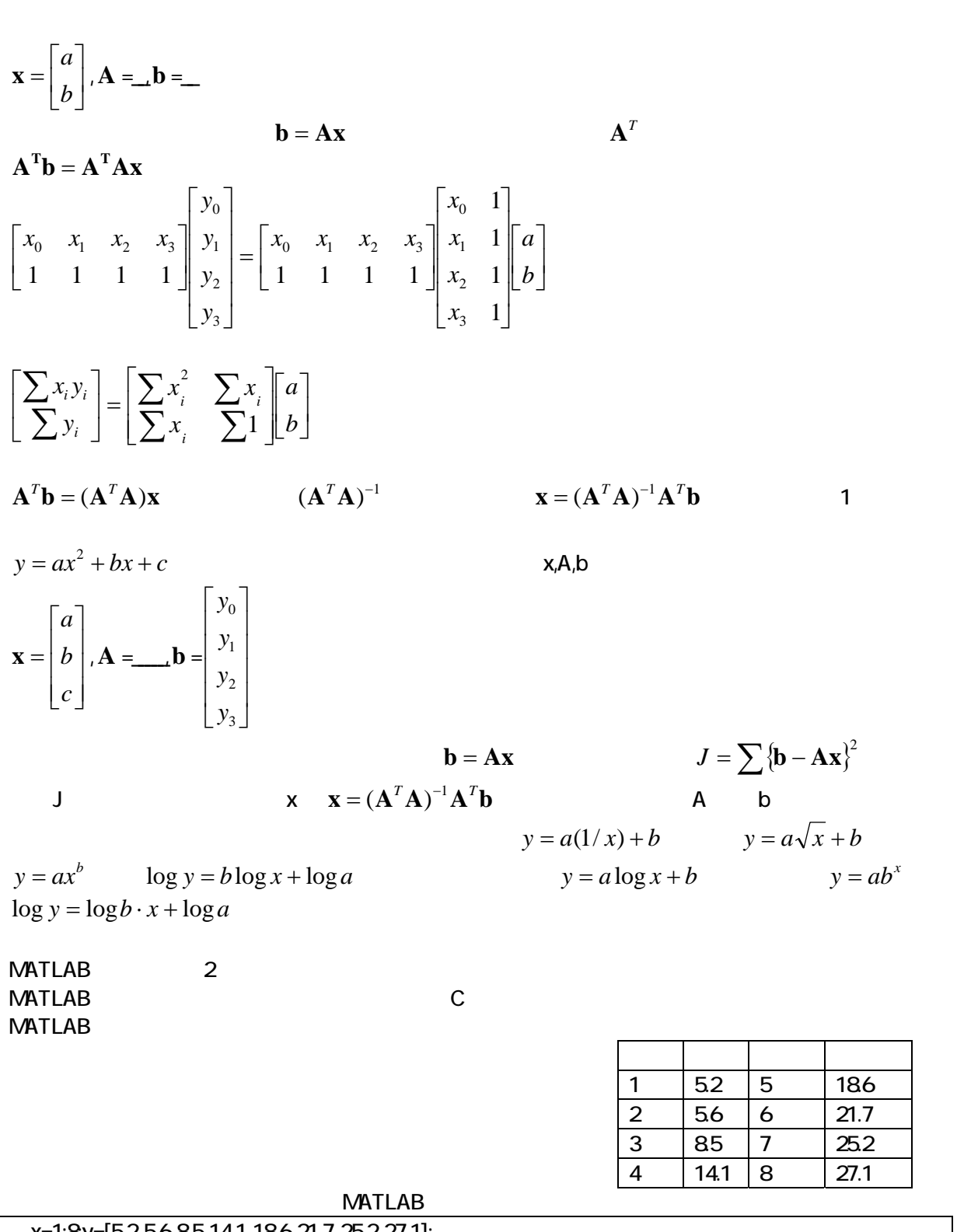

x=1:8y=[5.2 5.6 8.5 14.1 18.6 21.7 25.2 27.1]; 》 plot(x,y)

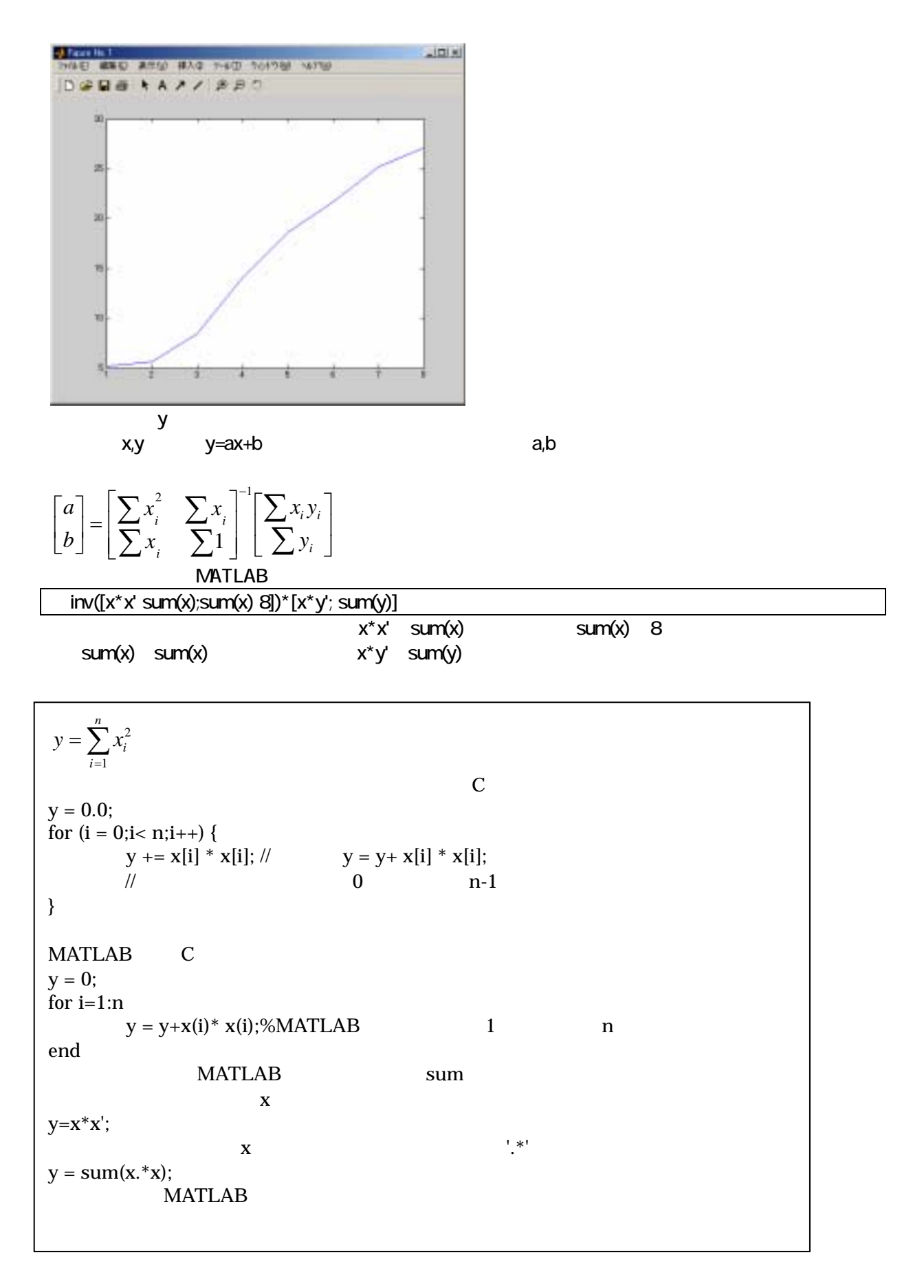

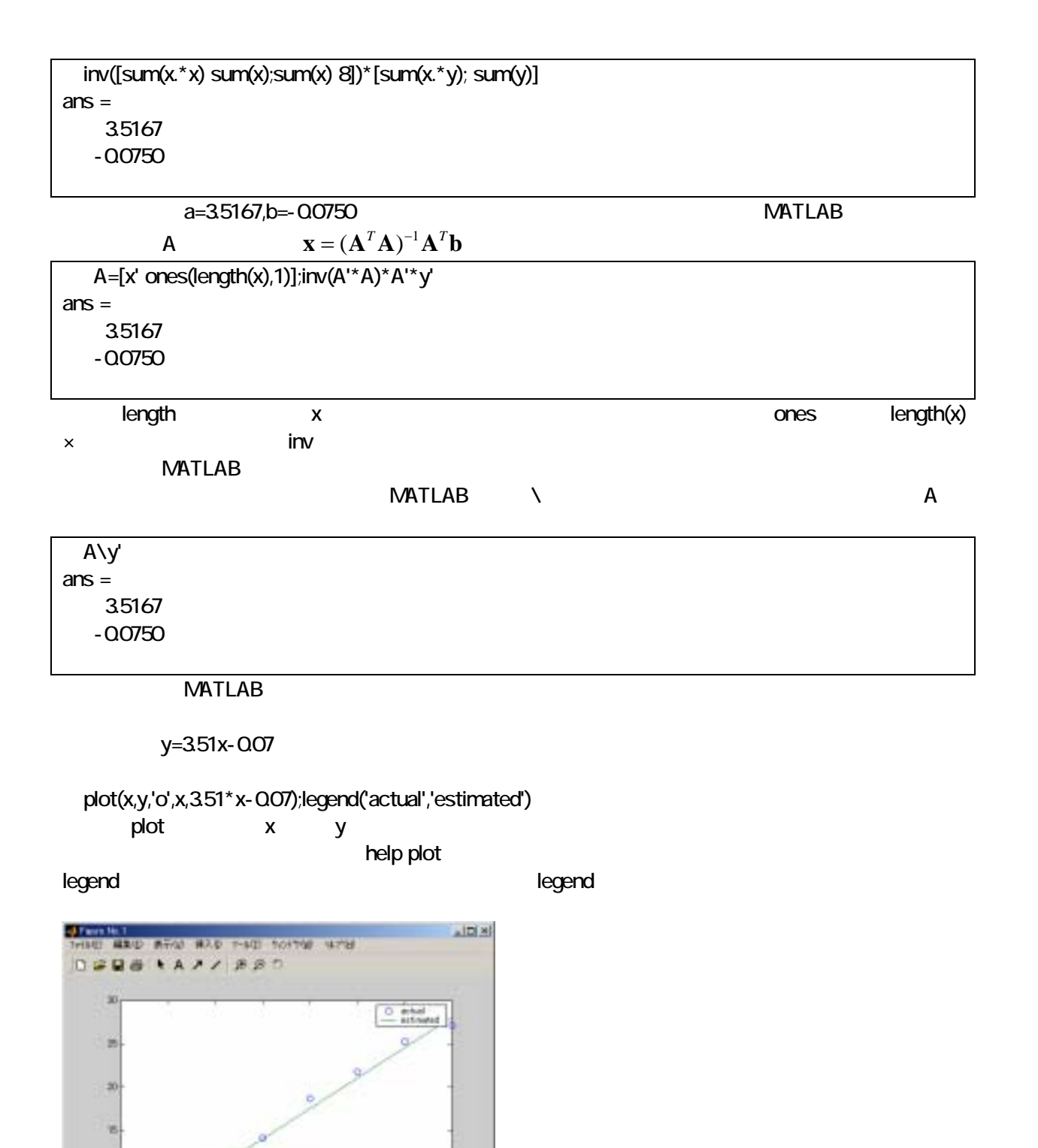

 $NATLAB$  2  $NATLAB$ 

 $2$   $y=ax^2+bx+c$ **NATLAB** 

![](_page_4_Figure_1.jpeg)

![](_page_4_Picture_373.jpeg)

![](_page_5_Figure_1.jpeg)

![](_page_5_Picture_392.jpeg)

![](_page_6_Figure_1.jpeg)

![](_page_6_Figure_2.jpeg)

![](_page_7_Figure_1.jpeg)

sweepa=(-0.1:001:0.1)+a;sweepb=(-0.1:001:0.1)+b;

JJJ=[]; for bb=sweepb  $JJ=[]$ ; for aa=sweepa JJ=[JJ sum((y-(aa\*x+bb)).^2)]; end JJJ=[JJJ;JJ]; end surf(sweepa,sweepb,JJJ); hold on plot3([tmp(1) tmp(1)],[tmp(2) tmp(2)],[min(JJJ(:)) max(JJJ(:))],'r','linewidth',5); hold off shading interp xlabel('a');ylabel('b');zlabel('J');axis tight

![](_page_8_Figure_2.jpeg)

![](_page_8_Picture_92.jpeg)

## **MATLAB**

![](_page_8_Picture_93.jpeg)